## Viewing and refining results

This guide describes the features of the Discover search results list, including limiters, facets, sorting options and the share menu options.

Search results can include citations, full text articles, and abstracts, and can include links to full text.

| New Search Journals                                                                                                    | Company Profiles Da                                                   | atabases A-Z                                                                                  |                                                                                                    |                                                                                                    |                                       | My Discover     | University of Bunderland login Ex                                                                                           |
|----------------------------------------------------------------------------------------------------|-----------------------------------------------------------------------|-----------------------------------------------------------------------------------------------|----------------------------------------------------------------------------------------------------|----------------------------------------------------------------------------------------------------|---------------------------------------|-----------------|----------------------------------------------------------------------------------------------------|
| University of<br>Sunderland                                                                                                    | Search Discover Discovery<br>deforestation<br>Basic Search Advanced S | × 503                                                                                         | rch 🕐                                                                                                    |                                                                                                    |                                       |                 | University of Sunderland                                                                                                    |
| Refine Results<br>Gurrent Search<br>Find all my search term                                                                                                    | . 81                                                                  |                                                                                               | forests for lumber, to clear land for agricultural use, or to make 2017                                                                                                    | room for settlements. For much of human history, <b>More</b>                                                                            | Relevance + Page Options -            | G+ share +      | Support for your Subject<br>Arts & Design<br>Busines & Management<br>Computing                                              |
| Expenders<br>Apply equivalent subjects<br>Also search within the full<br>text of the articles<br>Limiters                                                                                                    | a Defense                                                             |                                                                                               | benatics<br>sheds and mountain ecosystems / edited t<br>gouge: English, Database: University of Sunderland Library Ca                                                                     |                                                                                                    |                                       | ه (۱            | Education<br>Engineering<br>English<br>History, Politics and Religion<br>Languages (including TAP), El<br>and TECIX)<br>Law |
| Limit To                                                                                                    | 3                                                                     | Location<br>Murray Ubrary                                                                     | Call No.<br>634 366/02                                                                                                    | Status<br>One available                                                                                                    |                                       |                 | Heda<br>Performing Arts                                                                                                    |
| Full Text Fell Text Fell |                                                                       | By: Henderson, Kent; Shorette, Kinsten, Journal<br>Subjects: Embeddedness (Socioeconomic theo | of World Systema Research. 2017, Vol. 23 Issue 2, p269-297. :<br>iry; Environmentalism; <b>Deforestation</b> — Social aspects                                                             | among Fifteen Palm Oll Producers, 1990 - 2012.<br>29: DOX 10.5195/JHSR.2017.698 , Database: SociNDEX with Full Terl                     |                                       | <b>1</b>        | Harmany, Health and<br>Welthing<br>Psychology<br>Social Sciences<br>Sport & Disercise<br>Tourism, Hospitality, & Event      |
| Show Mare<br>Options set<br>Source Types<br>Al Results                                                                                                    | - Cademic                                                             | By: Wang, Hackuan, Qiu, Feng, Ecological Econ<br>Subjects: Agricultural landscape management. | Ind Losses on Deforestation: Evidence Fr<br>omice Sep2017, Vol. 130, go-18, 106, DOI: 10.1016/j.ecolecon<br>Agricultum & state, Endogeneity (Econometrica); Land use, Re<br>PlemX Metrice |                                                                                                    |                                       | A (A)           |                                                                                                    |
| Bools (32,623)     Magazines (7,228)     Previews (5,747)     Conference Materials (2) Show Mare                                                                                                    | 4. The Im                                                             | Subjects: Administration of General Economic (<br>(1992)                                      | nd Development, Jun2017, Vol. 94, p174-185, 12p. DOI: 10.101                                                                                                    | 6) workdaw 2016.12.045., Datatase, Business Source Elle<br>5 the environment, industrialization – Economic aspects, Pottical ecology, U | nited Nations Framework Convention on | D Conute Change |                                                                                                    |

The results list has three columns:

- The left hand column allows you to refine the search
- The middle column features the results display
- The right hand column displays related information, such as subject support.

The columns either side of the main search panel can be hidden or displayed by clicking the arrows at the top of the respective column.

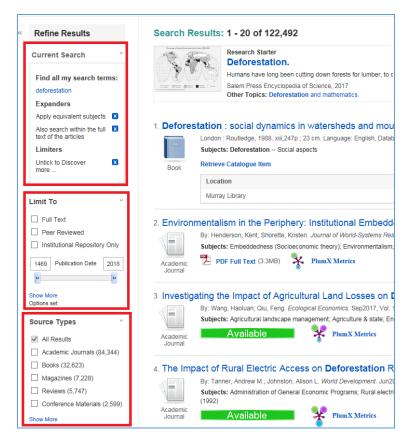

## Left hand column – refining your search

**Current search:** The current search box displays your current search term, as well as limiters, facets and default search options. Remove an item by clicking the cross next to the relevent option.

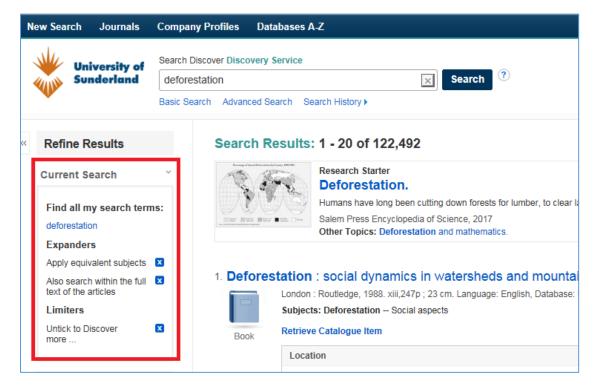

**Limit to:** apply limiters to the search results by clicking in the check box. The search results will automatically update. Default options inlcude Full text, Peer reviewd and Institutional Repository. A specific date or date range can also be applied using the publication date slider.

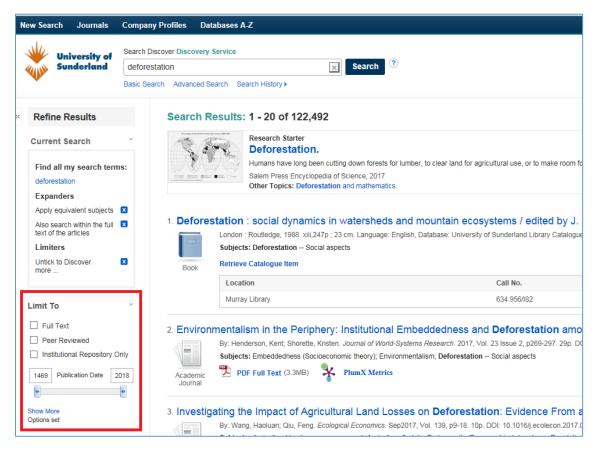

For more limiters, click 'show more':

| eer Reviewed         |                                            | Journal     | Deforestation S |                       | PlumX Metrics                  |             | and TESOL        |
|----------------------|--------------------------------------------|-------------|-----------------|-----------------------|--------------------------------|-------------|------------------|
| nore                 |                                            |             |                 | <b>x</b> (0.0MD)      | T IUNIX MEU ICS                |             | •• fia           |
| Sear                 | ch Options                                 |             |                 |                       |                                |             | X orming         |
| nit To               |                                            |             |                 |                       |                                |             | rmacy,<br>Ibeing |
| Full Te              |                                            |             |                 |                       |                                | Reset Searc |                  |
| Peer R               |                                            |             |                 |                       |                                |             | al Scie          |
| Instituti            | Modes and Exp                              | anders      |                 |                       |                                |             | rt & Ex          |
|                      | ch modes ?                                 |             |                 | Apply related w       | ords                           |             | rism, H          |
|                      | ind all my search ter                      | ms          |                 |                       | thin the full text of the arti | icles       |                  |
|                      | ind any of my searcl<br>martText Searching |             |                 | ✓                     |                                |             |                  |
| w More OS<br>ons set | man rext searching                         | <u>r mu</u> |                 | Apply equivaler       | nt subjects                    |             |                  |
| urce T               |                                            |             |                 | $\checkmark$          |                                |             |                  |
|                      | our results                                |             |                 |                       |                                |             |                  |
|                      |                                            |             |                 |                       |                                |             |                  |
| Review               | ext                                        |             |                 | Peer Reviewed         |                                |             |                  |
| Confer Institu       | utional Repository                         | Only        |                 | Catalogue Only        | 1                              |             |                  |
| Magaz                |                                            |             |                 |                       |                                |             |                  |
| Books Untic          | k to Discover more                         | ·           |                 | Title                 |                                |             |                  |
| w More               |                                            |             |                 |                       |                                |             |                  |
| Journ                | nal Name                                   |             |                 | Author                |                                |             |                  |
|                      |                                            |             |                 |                       |                                |             |                  |
| blisher Date         | Published<br>h Vear:                       |             |                 | Language              |                                |             |                  |
| nguage               |                                            |             |                 | Afrikaans<br>Albanian | ^                              |             |                  |
| ograph               | i i ieai.                                  |             |                 | Arabic                | ~                              |             |                  |
| ntent F              |                                            |             |                 |                       |                                |             |                  |
|                      |                                            |             |                 |                       |                                | Searc       | :h               |
|                      |                                            |             |                 |                       |                                |             |                  |
|                      |                                            |             | Availa          | able                  | PlumX Metrics                  |             |                  |

**Facets:** Use facets to narrow the results list by source type, subject, publisher, language, geography or content provider. For example, source types include academic journals, books, conference materials etc... Click 'show more' for more source types. Click in the box next to the desired term to apply it to the current search results.

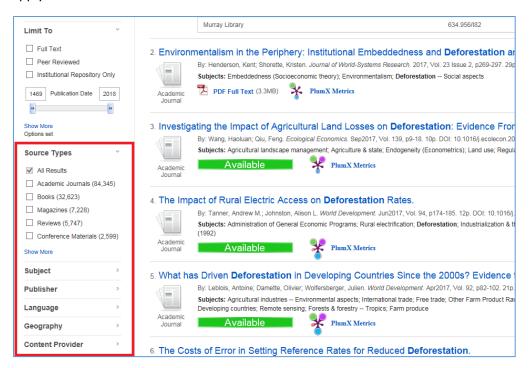

## Central display area - search results list

| New Search Journals                                                                                                    | ompany Profiles Databases A Z de Ma                                                                                                    | Discover                                                                                                    | University of Sunderland login Exit                                                                                       |  |  |  |  |  |
|----------------------------------------------------------------------------------------------------|----------------------------------------------------------------------------------------------------|----------------------------------------------------------------------------------------------------|----------------------------------------------------------------------------------------------------|--|--|--|--|--|
| Sunderland                                                                                                    | anth Dacove Discovery Service<br>detoregation I Search Hotory +                                                                                                    |                                                                                                    | University of Sunderland                                                                                                  |  |  |  |  |  |
| <ul> <li>Refine Results</li> <li>Current Search</li> <li>Find all my search terms</li> </ul>                                                          | Search Results: 1 - 20 of 122,493 Releance Page Options  Page Options  P | Share •                                                                                                    | Support for your Subject *<br>*<br>Ans & Design<br>Business & Management<br>Concoding                                     |  |  |  |  |  |
| Celevestation<br>Expanders<br>Appy equivalent subjects<br>Asso search atthin the full<br>fail of the articles<br>Lineiters<br>Unfick to Discover from | Other Forest Enformation and mathematics  I Deforestation : social dynamics in watersheds and mountain eccesystems / edited by J. Ives and D. C. Pitt.  Londin Rodreby, 108: MIL2PP, 22 m. Lungage English, Dabbase University of Sundictard Library Catalogue Statistics Deformation - Social agents  Reform Reformation - Social agents  Reform Reformation - Social agents                                                                                                    | a <b>b</b>                                                                                                    | Education<br>Dispressing<br>English<br>History, Folibus and Raligon<br>Languages (including SAP, EBS<br>and TESCA)<br>Law |  |  |  |  |  |
| Limit To                                                                                                    | Loadios Cali No. Status Unary Library 634/56032 One snaladie                                                                                                    |                                                                                                    | Mida<br>Deforming Arts                                                                                                    |  |  |  |  |  |
| Full Text     Feer Reviewed     Institutional Repository On     1499     Publication Date     20                                                      | By Handleson, Kend Strontike, Kotelen, Journe of Woold Systeme Research. 2017, Vol. 22 Issue 2, p269-207. 29p. DOI: 10.5195/JM5R.2017.009 , Database: SociADDCK with Full Text<br>Subjects: Emolositioner (Bocoleconomic Texty), Environmentation, Detrovesation – Social assects                                                                                                    | 1                                                                                                    | Harmacy, Health and<br>mellowing<br>Rechology<br>Social Sciences<br>Sport & Exercise<br>Tourism, Hospitality, & Events    |  |  |  |  |  |
| Show slove<br>Options set<br>Source Types<br>IVI At Results<br>IVI Academic Journals (51.34)                                                          | By Hang, Haolain, Dia, Eng Ecotopical Economics. Sep2017, Viil. 139, 196 100, DOX: 10.1995 (acaleon 2017 Di 1002), Database Bearnes Source Elle<br>Sabects: Agricultural lankroage nanagement Agriculture & state. Encogenety (Econometrics), Land Lee, Regulation of Agricultural Manketing and Commotifies; Deforestation<br>Academic<br>Automic Automic Agricultural Manketing and Commotifies; Deforestation Agricultural Manketing and Commotifies; Deforestation                                                                                                    | By Yang Hasalam, Dui, Feng Econgoul Economis Re(2017) Via 1310 pt-18 108 ECO 11 19 10/36 economiz 2017 31 4020, Database Bainness Source Bite<br>Salgeria: Agricultural Indexce management: Agriculture & state; Endogenetic (Econometrics); Land use; Regulation of Agricultural Manieng and Commodifies; Deforestation<br>Acualities: Penex Marrie |                                                                                                    |  |  |  |  |  |
| K-Advance (20, 42)     Ecosis (32, 42)     Magazines (7, 228)     Heviews (5, 747)     Conference Materials (2, 5)     Show More                      | The Impact of Rural Electric Access on Deforestation Rates.     Deforestation Rates.     Deforestation Rates.     Deforestation Rates.     Deforestation Rates.     Deforestation Rates Rates Rat      | Di 🕅                                                                                                    |                                                                                                    |  |  |  |  |  |

Number of results- total number of results found for a particular search term, and the number of results displaying on the current page:

| New Search Journals Company                                                                                                    | Profiles Databases A-Z                                |                                                                                                    |                                               |  |
|----------------------------------------------------------------------------------------------------|-------------------------------------------------------|----------------------------------------------------------------------------------------------------|-----------------------------------------------|--|
| Sunderland deforest                                                                                                    | scover Discovery Service<br>tation X Search History > | search <sup>③</sup>                                                                                                    |                                               |  |
| « Refine Results                                                                                                    | Search Results: 1 - 20 of 122,493                     |                                                                                                    | R                                             |  |
| Current Search                                                                                                    | Research Starter<br>Deforestation.                    |                                                                                                    |                                               |  |
| Find all my search terms:<br>deforestation Human have long been cutting down forests for lumber, to clear land for agricultural use, or to make room for settlements. For much of human history, More<br>Salem Press Encyclopedia of Science, 2017<br>Other Topics: Deforestation and mathematics. |                                                       |                                                                                                    |                                               |  |
| Expanders Apply equivalent subjects                                                                                                    |                                                       |                                                                                                    |                                               |  |
| Also search within the full X<br>text of the articles                                                                                                    |                                                       | ersheds and mountain ecosystems / edited by J. Ives and D. Language: English, Database: University of Sunderland Library Catalogue | C. Pitt.                                      |  |
| Limiters                                                                                                    | Subjects: Deforestation Social aspects                |                                                                                                    |                                               |  |
| Untick to Discover                                                                                                    | Book Retrieve Catalogue Item                          |                                                                                                    |                                               |  |
|                                                                                                    | Location                                              | Call No.                                                                                                    | Status                                        |  |
| Limit To ×                                                                                                    | Murray Library                                        | 634.956/182                                                                                                    | One available                                 |  |
| Full Text                                                                                                    | 2. Environmentalism in the Periphery: Inst            | titutional Embeddedness and Deforestation among Fifteen P                                                                          | alm Oil Producers, 1990 - 2012.               |  |
| Peer Reviewed                                                                                                    |                                                       | nal of World-Systems Research. 2017, Vol. 23 Issue 2, p269-297. 29p. DOI: 10.5195/JWSR                                             | 2017.699. , Database: SocINDEX with Full Text |  |
| <ul> <li>Institutional Repository Only</li> </ul>                                                                                                    |                                                       | heory); Environmentalism; Deforestation Social aspects                                                                             |                                               |  |
| 1469 Publication Date 2018                                                                                                    | Academic р PDF Full Text (3.3MB) 🧏 Plun<br>Journal    | mX Metrics                                                                                                    |                                               |  |

Navigate through the results – move through the pages of results by clicking on a page number or 'next':

| 19. Deforestation and biomass fuel dynamics in Uganda.         19. Deforestation and biomass fuel dynamics in Uganda.         By, Japper, Pamilar, Kittner, Noah. Jaiomase & Bioenergy: Oct2017, Vol. 105, p1-9, Sp. DOI: 10.10166, biombioe.2017.06.005., Database: Academic Search Index.         Subjects: BIOMASS energy; DEFORESTATION; CROP residues as fuel; REMOTE sensing; UGANDA; Biomass Electric Power Generation; Other electric power generation         Academic       Available         PhumX: Metrics | <b>b</b> |
|----------------------------------------------------------------------------------------------------|----------|
| 20. Earth observation data for assessment of nationwide land cover and long-term deforestation in Afghanistan.<br>By: Sudhatar Reddy, C.; Saranya, K.R.L. Globel & Planetary Change Aug2017, Vol. 155, p155-164. 100. DOI: 10.1016/j.goptacha.2017.07.005., Database: Academic Search Index<br>Subjects: DEFORESTATION; LAND cover; TEMPERATE climate; FRAGMENTED landscapes; APGHANISTAN<br>Available PlanaX Metrics                                                                                                  | <b>a</b> |
| Page: 1 2 3 4 5 Next >                                                                                                    |          |

Research starter – If available for the search topic, these are short authoritative summaries covering the most popular search topics in Discover:

| ew Search Journals                                                                               | Company Profile   | les Databases A-Z                                                                                                    |                                                                                                    |                             | 📫 My Discover  |
|--------------------------------------------------------------------------------------------------|-------------------|----------------------------------------------------------------------------------------------------|----------------------------------------------------------------------------------------------------|-----------------------------|----------------|
| University of<br>Sunderland                                                                      | Search Discover D | Discovery Service Searc                                                                                                    | sh 🕐                                                                                                    |                             |                |
| Refine Results                                                                                   |                   | dvanced Search : Search History >                                                                                                    |                                                                                                    | Relevance •                 | Page Options - |
| Current Search<br>Find all my search term<br>deforestation<br>Expanders                          | 15:               | Research Starter<br>Deforestation.<br>Human have long been cuting down to<br>Salem Press Encyclosedia of Science, 3<br>Other Topics: Deforestation and motiv |                                                                                                    | much of human history. More |                |
| Apply equivalent subjects  <br>Also search within the full  <br>fext of the articles<br>Limiters | 1.0               |                                                                                                    | heds and mountain ecosystems / edited by J. Ives and D. O<br>page: English, Balabase: University of Bunderland Library Catalogue | C. Pitt.                    | a (a           |
|                                                                                                  |                   | Location                                                                                                    | Call No.                                                                                                    | Status                      |                |

Search results can be sorted by relevance or date:

| New Search Journals                                                                    | Company   | Profiles Databases A-Z                                                                                |                                                                                       |                         |                                                            | My Discover              | University of Sunderland login Exit                                                 |
|----------------------------------------------------------------------------------------|-----------|----------------------------------------------------------------------------------------------------|---------------------------------------------------------------------------------------|-------------------------|------------------------------------------------------------|--------------------------|-------------------------------------------------------------------------------------|
| University of<br>Sunderland                                                            | deforesta | cover Discovery Service<br>stion E Search<br>ch Advanced Search Search History #                      | 9                                                                                     |                         |                                                            |                          | University of Sunderland                                                            |
| Refine Results<br>Current Search                                                       | 2         | Search Results: 1 - 20 of 122,493 Research Stater Deforestation. Hurden have tong been cuting doen it | rets for Lumber, to clear land for agricultural use, or to make room for settlements. |                         | Rationance + Pa<br>Date Newest<br>Date Oldest<br>Ridenance | ge Options • 🛛 🔁 Share • | Support for your Subject                                                            |
| deforestation<br>Expanders<br>Apply equivalent subjects<br>Also search within the full | 0         | Salem Press Encycopedia of Science, 3<br>Other Topics: Deforestation and moth                         |                                                                                       | ). C. Pitt.             | POWYSPCO                                                   | छ। वि                    | Computing<br>Education<br>Engineering<br>English                                    |
| text of the articles<br>Limiters<br>Untick to Discover<br>more                         |           | Subjects: Deforestation – Social aspects<br>Book Retrieve Catalogue Item                              | usge: English, Database: University of Sunderland Ubrary Cabaogue                     |                         |                                                            |                          | Hatory, Politics and Religion<br>Languages (including EAP, EBS<br>and TESOL)<br>Lew |
| Limit To                                                                               | -         | Location<br>Murray Library                                                                            | Call No.<br>634.956/82                                                                | Status<br>One available |                                                            |                          | Heda<br>Performing Arts                                                             |

How the page displays can be altered by clicking on Page Options:

| New Search Journals Com                                                                  | pany Profiles Eatabases                                                  | AZ                                                                                                    |                                                                                                    |                                                                      | i de la companya de la companya de la companya de la companya de la companya de la companya de la companya de l | My Discover                                                                                     | University of Sunderland login Exit                                                                                     |
|------------------------------------------------------------------------------------------|--------------------------------------------------------------------------|----------------------------------------------------------------------------------------------------|----------------------------------------------------------------------------------------------------|----------------------------------------------------------------------|----------------------------------------------------------------------------------------------------|-------------------------------------------------------------------------------------------------|----------------------------------------------------------------------------------------------------|
| Sunderland des                                                                           | th Discover Discovery Service<br>forestation<br>t Search Advanced Searth | Search History +                                                                                                    | Search 🕐                                                                                                    |                                                                      |                                                                                                    |                                                                                                 | University of Sunderland                                                                                                |
| Refine Results                                                                           | Search Result                                                            | s: 1 - 20 of 122                                                                                                    | 1,493                                                                                                    |                                                                      | Retevance - Passa Octoon -                                                                                      | 🕒 Share •                                                                                       | Support for your Subject                                                                                                |
| Current Search  Find all my search terms: deforestation Expanders Accivesuratert subsecs | SR                                                                       | P F F F Humans have long been cutting down forests for lumber, to clear land for agricultural use, or to make room for settlements. For much of human history, More |                                                                                                    |                                                                      |                                                                                                    |                                                                                                 | Ads & Design<br>Sustrans & Monagament<br>Computing<br>Education<br>Programming                                          |
| Also search within the full<br>text of the anticles<br>Limiters<br>Untick to Discover    | Londe<br>Subje                                                           |                                                                                                    | mics in watersheds and mountain ecosystems / edited by<br>                                                                                                    | Vew humbnals of the inages in an article right from the Result List. | <b>a</b> [4                                                                                                    | English<br>History, Publics and Religion<br>Languages (Including EAP, EES<br>and TESOL)<br>Line |                                                                                                    |
| 1164                                                                                     | Loc                                                                      | ation                                                                                                    | Call No.                                                                                                    | Status                                                               | 5 10 20                                                                                                    |                                                                                                 | Media                                                                                                    |
| Limit To ~                                                                               | Ma                                                                       | ay Ubravy                                                                                                    | 634 996882                                                                                                    | One available                                                        | 30 40 50                                                                                                    |                                                                                                 | Performing Arts                                                                                                    |
| Full Text Peer Reviewed Institutional Repository Only  Sec 2018 Publication Date 2018    | = Dy: H                                                                  | indeson, Kent, Shorett<br>cts: Embeddedness (S                                                                                                    | iphery: Institutional Embeddedness and Deforestation ar<br>In: Jonan, Journal of More Systems Research, 2017, Vol. 23 Issue 2, 2019-207. See<br>Socosconsmic Theory), Environmentation; Deforestation – Social aspects<br>V RenX Merrice |                                                                      | Page Lerost:<br>1 Column E 2 Columns<br>3 Columns E 2 Columns                                                   | <b>D</b>                                                                                        | Pharmacy, Health and<br>Wellberg<br>Psychology<br>Social Sciences<br>Sport & Exercise<br>Yourism, Hospitality, & Events |

Search results can be shared, saved to a folder, and a permalink to the search created:

| New Search Journals                                                                                                    | Company Profiles Data                                                    | ubases Λ.Z                                                                                                    |                                                                                                    |                                                                                                    | 🛁 My Discover              | University of Surderland login Exit                                                                                      |
|----------------------------------------------------------------------------------------------------|--------------------------------------------------------------------------|----------------------------------------------------------------------------------------------------|----------------------------------------------------------------------------------------------------|----------------------------------------------------------------------------------------------------|----------------------------|----------------------------------------------------------------------------------------------------|
| University of<br>Sunderland                                                                                                 | Search Discover Discovery 5<br>deforestation<br>Basic Search Advanced Se | in the second second se | rea 🕐                                                                                                    |                                                                                                    |                            | University of Sunderland                                                                                                 |
| Refine Results                                                                                                    | Search Re                                                                | esults: 1 - 20 of 122,493                                                                                                    |                                                                                                    |                                                                                                    | Relevance - Page Options - | Support for your Subject                                                                                                 |
| Current Search<br>Find all my search terms<br>deforetation<br>Expanders<br>Appl repulsient subjects<br>I too of the antices | Circuit Profession                                                       | Humans have long been cutting down<br>Saleen Press Procyclopedia of Science<br>Other Topics: Deforestation and na<br>tation : social dynamics in water<br>London Roublegs, 1986 xil;247p.,23 cm. La                                                                                                    | Add to folder :                                                                                                    | Arts & Design<br>Dusiness & Honogenent<br>Computing<br>Education<br>Dirphneting<br>English<br>History, Publics and Religion |                            |                                                                                                    |
| Limiters<br>Untick to Discover                                                                                              | Book                                                                     | Subjects: Deforestation – Social aspects Book Retrieve Catalogue Rem                                                                                                    |                                                                                                    |                                                                                                    |                            | Languages (Including BAP, BBS<br>and YESOL)<br>Law                                                                       |
| Limit To                                                                                                    |                                                                          | Location<br>Murray Library                                                                                                    | Call No.<br>634.956/82                                                                                                    | Status<br>One available                                                                                                    |                            | Mailla<br>Performing Arts                                                                                                |
| Full Text Peer Reviewed Institutional Repository Or 1469 Publication Date 20                                                | •                                                                        | By Henderson, Kent, Shorette, Kinilen, Journa                                                                                                    | Itional Embeddedness and Deforestation among Fifteen P<br>ar World System Amerik. 2017, Yu. 23 Issue 2, 200-2017 29. Oct. 10.3103/4994<br>YJ, Envormetalist, Deforestation – Social aspects<br>Mensio |                                                                                                    | <u> </u>                   | Pharmacy, Health and<br>Wellberg<br>Psychology<br>Social Sciences<br>Sport & Chersline<br>Tourism, Hospitality, & Events |

Click the folder icon to save the item record for the current search session. Move the mouse over the Preview icon to view brief details of a particular result:

| New Search Journals                                                                                                    | Company Pro  | files Databases A-Z                                                                                                    |                                                                                                    |                                 | 🛁 My Discover                    | University of Sunderland login Exit                                                                                                   |
|----------------------------------------------------------------------------------------------------|--------------|----------------------------------------------------------------------------------------------------|----------------------------------------------------------------------------------------------------|---------------------------------|----------------------------------|----------------------------------------------------------------------------------------------------|
| University of<br>Sunderland                                                                                                    | deforestatio | r Discovery Service<br>Advanced Search Search History +                                                                                                    | ۷.                                                                                                    |                                 |                                  | University of Sunderland                                                                                                    |
| Refine Results                                                                                                    |              | earch Results: 1 - 20 of 122,493                                                                                                    |                                                                                                    | Raley                           | vance • Page Options • 🕞 Share • | Support for your Subject                                                                                                    |
| Current Search<br>Find all my search term<br>detorestation                                                                                | u<br>R       | Research Starter<br>Deforestation.<br>Himman have torp been cutting own fore<br>Sam Press Encystopeda of Science, 20<br>Other Topics: Differentiation and mattern |                                                                                                    | For much of human history, More |                                  | Inte & Design<br>Submess & Hanagement<br>Computing<br>Education                                                                       |
| Expanders<br>Apply equivalent subjects<br>Also search within the full<br>text of the articles<br>Limitees<br>Untick to Discover<br>more _ |              | London : Reutledge, 1988. vil.247p ; 23 cm. Langua<br>Subjects: Deforestation - Social aspects<br>Retrieve Catalogue Item                                         | eds and mountain ecosystems / edited by J. Ives and I<br>or: English, Database University of Sunderland Libray Catalogue |                                 | 2 0                              | Engineering<br>English<br>History, Politics and Religion<br>Languages (Including SAP, EBS<br>Indiana<br>Languages (Including SAP, EBS |
|                                                                                                    |              | Location                                                                                                    | Call No.<br>634.956/82                                                                                                   | Status<br>One available         |                                  | Media                                                                                                    |
| Limit To                                                                                                    | 83           | Murray Library                                                                                                    | 034.956782                                                                                                    | Une avalable                    |                                  | Performing Arts                                                                                                    |

For more information on a particular result, click on the title:

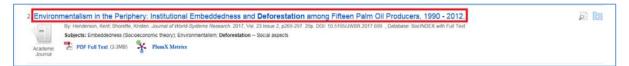

Full text articles can be accessed by clicking HTML/PDF full text links or green 'Available' button. Items not held in the Library's collection may be available via the red 'request' button or Inter library loan service.

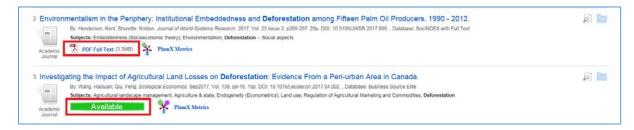

Each search result generally includes citation information, the database providing detailed item information and relevant subject areas:

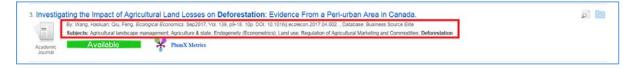

PlumX metrics: Move the cursor over this icon to discover more information about usage, such as how many times it has been cited, the number of abstract has been viewed and if it has been shared via social media:

| -                   |                                                                                                    | Reduces Larges<br>GPLUMX<br>Usage<br>Abstract Views: 832<br>Link-outs: 22 | Ale Deforestation in a Major Agricultural Frontier                                                                                                    |
|---------------------|----------------------------------------------------------------------------------------------------|---------------------------------------------------------------------------|----------------------------------------------------------------------------------------------------|
| Academic<br>Journal | estation and biomass fuel dynamic:<br>Br. Jagor, Pamila, Kittner, Noah, Biomass & Brö<br>Subjects: BIOMASS energy; DEFORESTATION:<br>Available | Captures<br>Exports-Saves: 2<br>Readers: 45<br>Social Media               | 9. 9e. DOI: 10.10165 biombice.2017.06.005., Database: Academic Search Index<br>)TE sensing; UGANDA; Biomass Electric Power Generation; Other electric power generation |

## **Right hand column – related information**

Links to subject specific support pages, click these to find out more about Library support for your subject. Information may include key resources, study skills and off campus support.

|                                                                                                    |                        |                | 🛁 My Discover | University of Sunderland login Exit                                                                                      |
|----------------------------------------------------------------------------------------------------|------------------------|----------------|---------------|----------------------------------------------------------------------------------------------------|
|                                                                                                    |                        |                |               | University of Sunderland                                                                                                 |
|                                                                                                    | Relevance <del>-</del> | Page Options - | Share -       | Support for your Subject                                                                                                 |
| to make room for settlements. For much of human history, More                                                                                                    |                        |                |               | Arts & Design<br>Business & Management<br>Computing<br>Education                                                         |
| dited by J. Ives and D. C. Pitt.<br>ibrary Catalogue                                                                                                    |                        |                |               | Engineering<br>English<br>History, Politics and Religion<br>Languages (including EAP, EBS<br>and TESOL)<br>Law           |
| Status                                                                                                    |                        |                |               | Media                                                                                                    |
| One available                                                                                                    |                        |                |               | Performing Arts                                                                                                    |
| tation among Fifteen Palm Oil Producers, 1990 - 2012.<br>69-297. 29p. DOI: 10.5195/JWSR.2017.699. , Database: SocINDEX with Full Text<br>s                                   |                        |                |               | Pharmacy, Health and<br>Wellbeing<br>Psychology<br>Social Sciences<br>Sport & Exercise<br>Tourism, Hospitality, & Events |
| nce From a Peri-urban Area in Canada.<br>ecolecon.2017.04.002. , Database: Business Source Elite<br>use; Regulation of Agricultural Marketing and Commodities; Deforestation |                        |                |               |                                                                                                    |